#### COLLEGE DEFINITION

Course & Paper Affiliation to college

### Open the University portal: http://su.digitaluniversity.ac

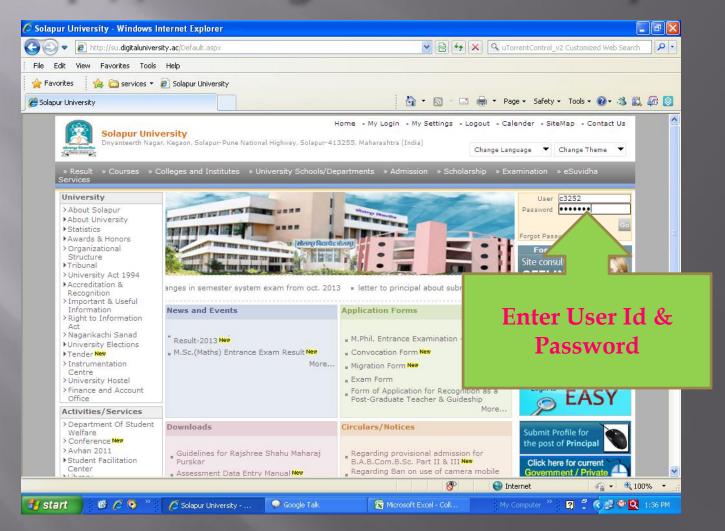

### Click on College Definition for Affiliate the Course & Papers

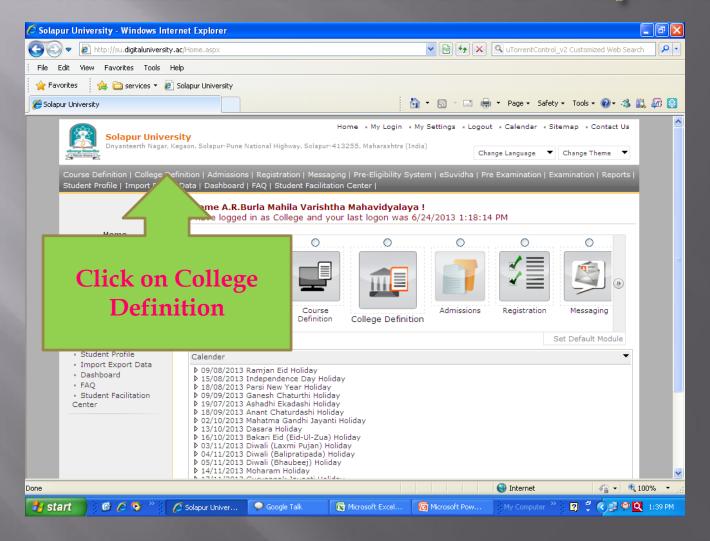

### College Definition-Affiliate Faculty Course

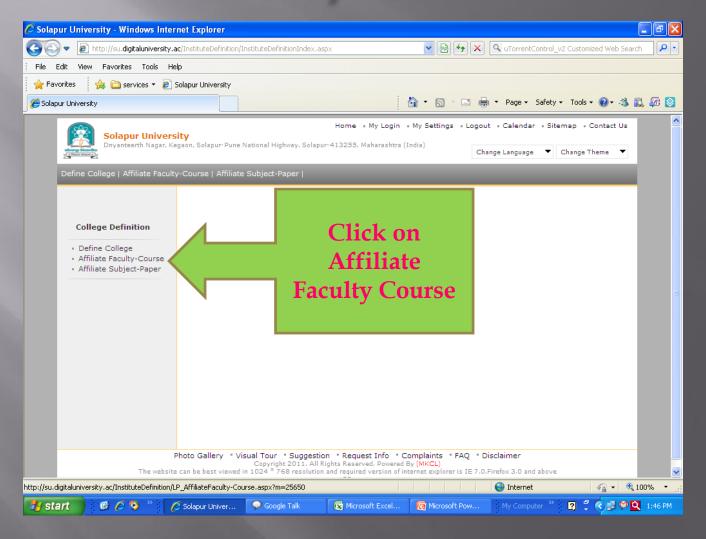

# College definition-Affiliate Faculty course-Select course for paper

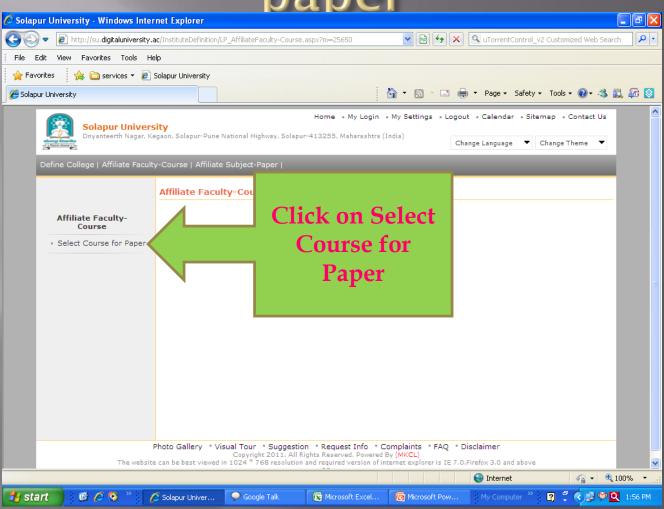

# College Definition-Affiliate faculty course-Select course for paper

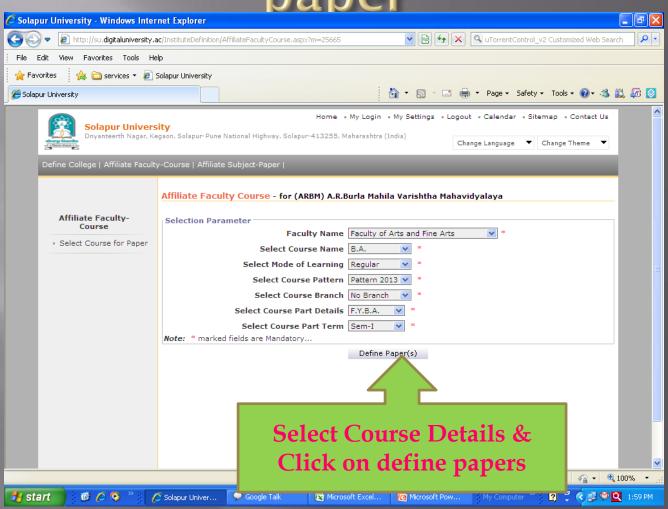

#### Affiliate the Papers to your college

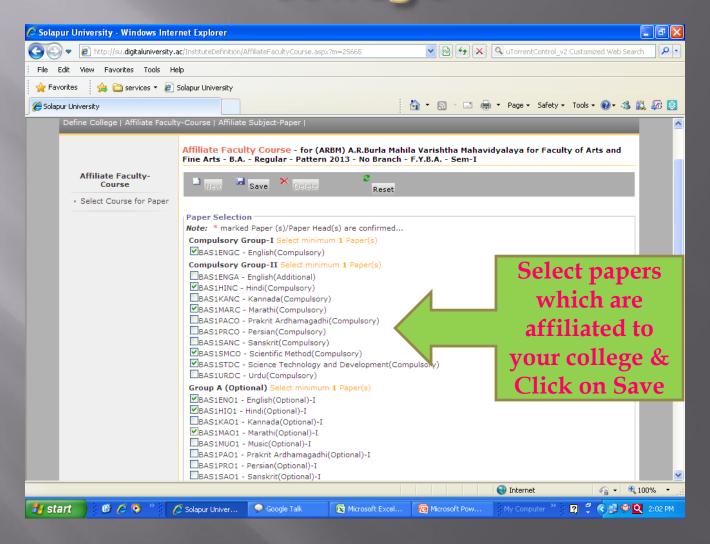

- Use same method to affiliate Semester-II papers to your college
- After Affiliating all terms & papers then call to University